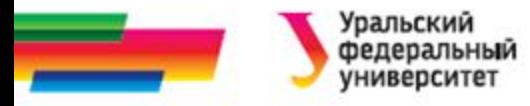

## **ИННОВАЦИОННАЯ ОБРАЗОВАТЕЛЬНАЯ ПРОГРАММА**

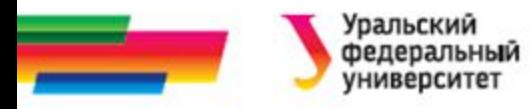

## **Структуры**

**Пример. Сведения о студентах группы.**

#### *Иллюстративный материал к лекциям по Информатике*

Автор Саблина Н.Г. 2011 г.

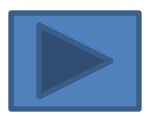

04.02.2018 2

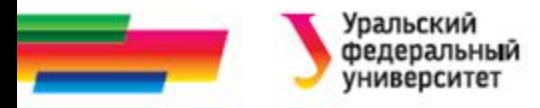

#### **Содержание**

**Постановка задачи**

**Метод решения**

**Блок-схема алгоритма записи данных**

**Текст программы ввода данных**

**Блок-схема алгоритма вычисления среднего** 

**возраста**

**Текст программы**

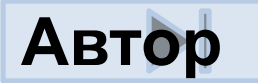

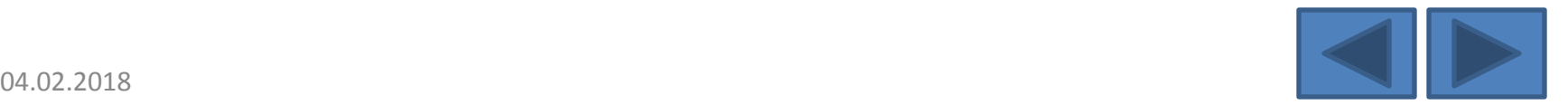

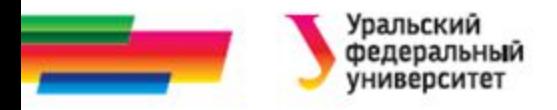

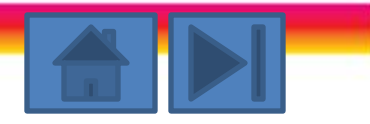

### Постановка задачи.

Сохраним в файле следующие сведения о студентах некоторой группы: фамилию, имя, возраст, рост. Вычислим средний возраст студентов группы и определим самого высокого студента.

#### **Постановка задачи**

- *• Исходными данными* для этой программы являются сведения о студентах: фамилия, имя, возраст, рост. Все данные вводятся с клавиатуры.
- *• Выходные данные* файл, содержащий сведения, средний возраст студентов, фамилия, имя, рост самого высокого студента в группе.

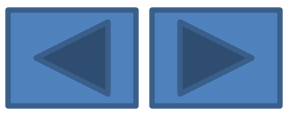

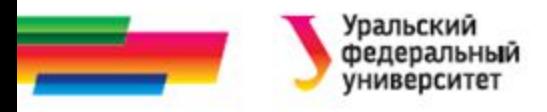

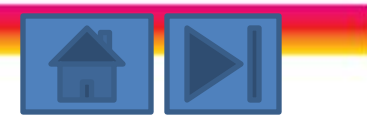

# Метод решения.

- Для организации такого списка студентов создадим тип student, представляющий собой структуру с соответствующими полями:
	- фамилия,
	- имя строковые поля;
	- возраст поле целого положительного типа(см. [1 п. 8.5]),
	- рост в метрах– действительное число.
- Сведения о студентах сохраним в файле group.dat. Тип элементов этого файла – student.
- Разделим решение этой задачи на две независимые программы:
	- ввод данных о студентах и запись этих данных в файл;
	- вычисление среднего возраста и определение самого высокого студента.

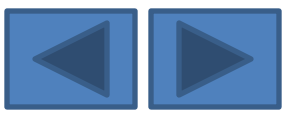

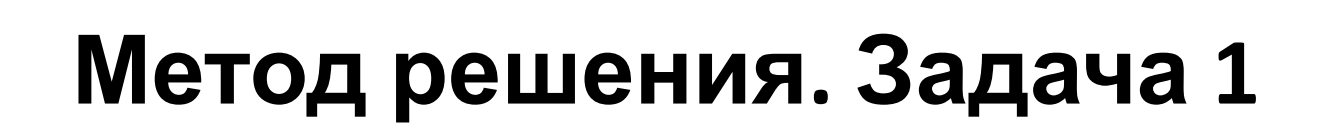

- Первая программа диалог ввода исходных данных.
	- Сначала запрашивается количество студентов в группе (n).
	- Затем в цикле вводятся данные о каждом студенте.
- Эти сведения заносятся в поля переменной person типа student.
- Для обращения к отдельному полю структуры person используются составные имена, например,
	- person.famil,
	- person.rost и т.п.
- Полностью сформированная запись об i-м студенте сразу же записывается в файл с помощью одной операции записи.
- Использование структурированного типа student делают возможным осуществлять запись в файл всех сведений о студенте за одну операцию записи.

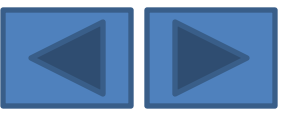

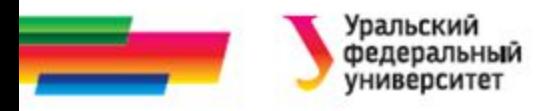

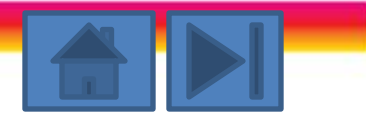

## **Метод решения. Задача 2. (1)**

- Исходные данные для второй задачи вводятся из файла group.dat.
- Для считывания записей из файла организован цикл с предусловием (while). Этот цикл выполняется до тех пор, пока не будет достигнут конец файла.
- В теле цикла выполняются следующие действия:
	- считывание данных об очередном студенте в переменную person, вывод на экран сведений о нем,
	- добавление его возраста к суммарному возрасту группы,
	- сравнение роста данного студента с ростом других уже просмотренных студентов.

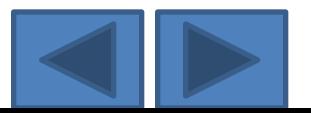

## **Метод решения. Задача 2. (2)**

- Номер записи *k*, содержащей сведения о самом высоком студенте, запоминается. Кроме того, имеется счетчик студентов *i*. Считывание записи из файла в переменную person осуществляется за одну операцию чтения (так же как и запись), а при выводе на экран нужно обратиться к каждому полю записи отдельно.
- После просмотра всех записей указатель файла переводится на запись с номером *k*, производится считывание и вывод на экран сведений о самом высоком студенте в группе.

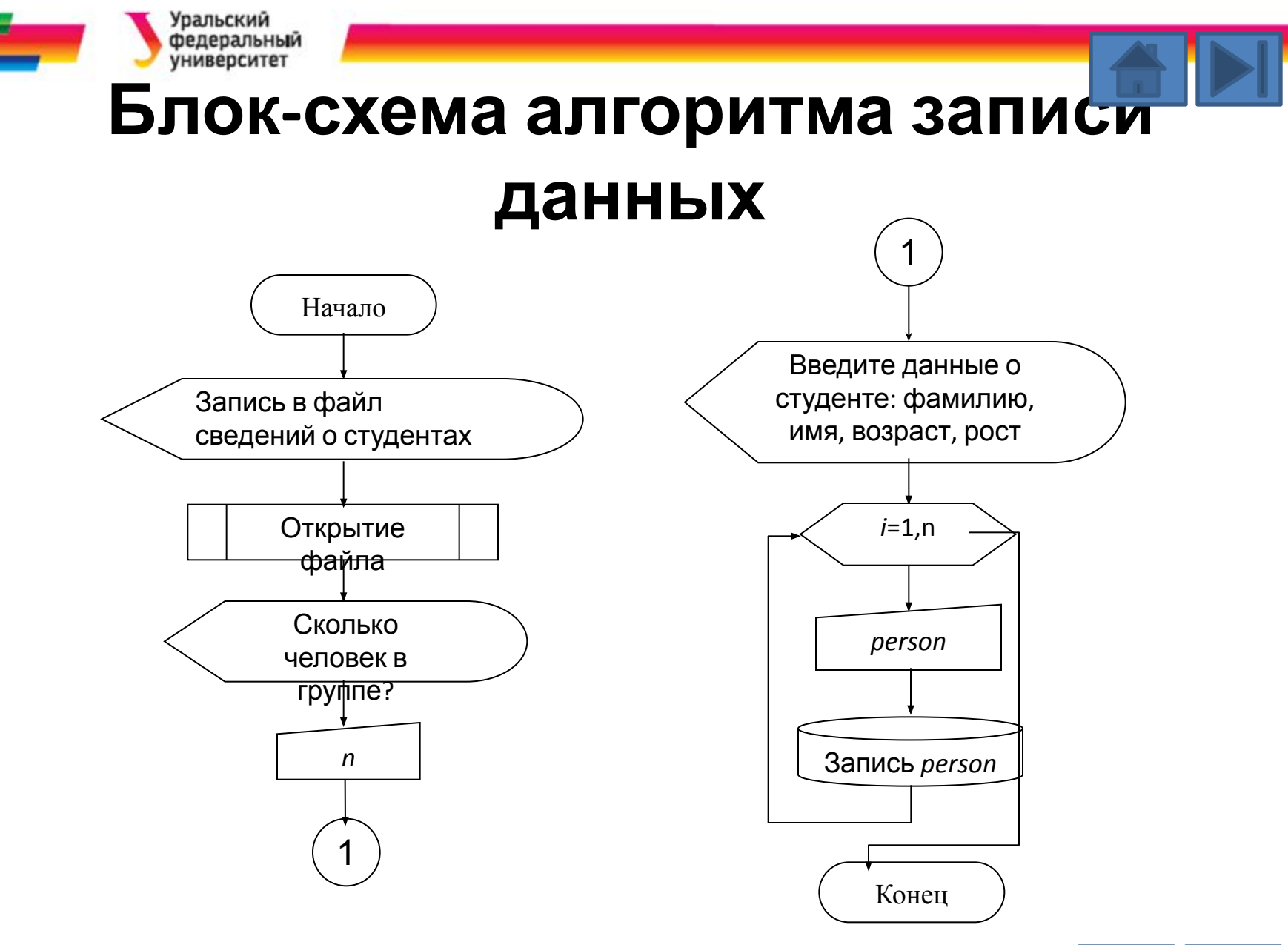

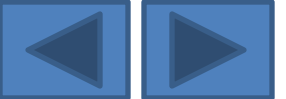

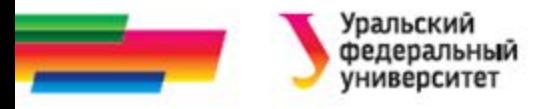

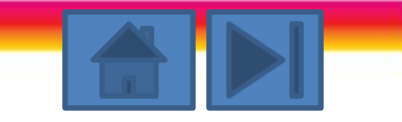

#### **Текст программы ввода данных**

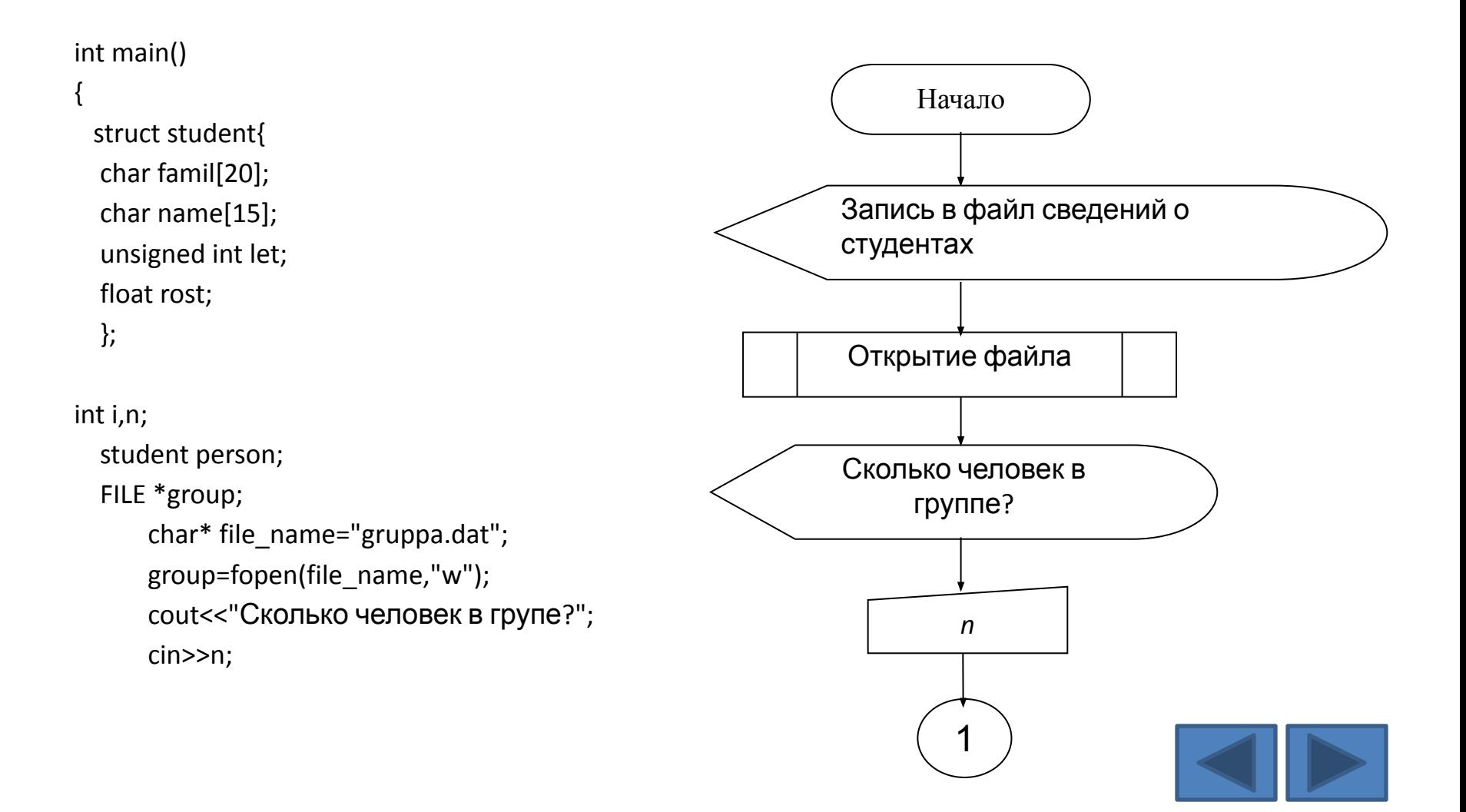

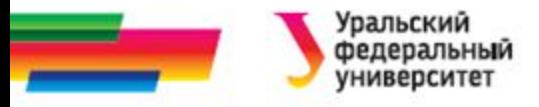

#### **Текст программы ввода данных**

cout<<"Введите данные о студнте:"; cout<<"фамилия, имя,возраст, рост";

```
for(i=1;i<=n;i++){cout<<"\n"<<i<<") ";
cin>>person.famil;
cin>>person.name;
cin>>person.let;
cin>>person.rost;
     fwrite(&person, sizeof(student),1,group);
```
fclose(group);

}

}

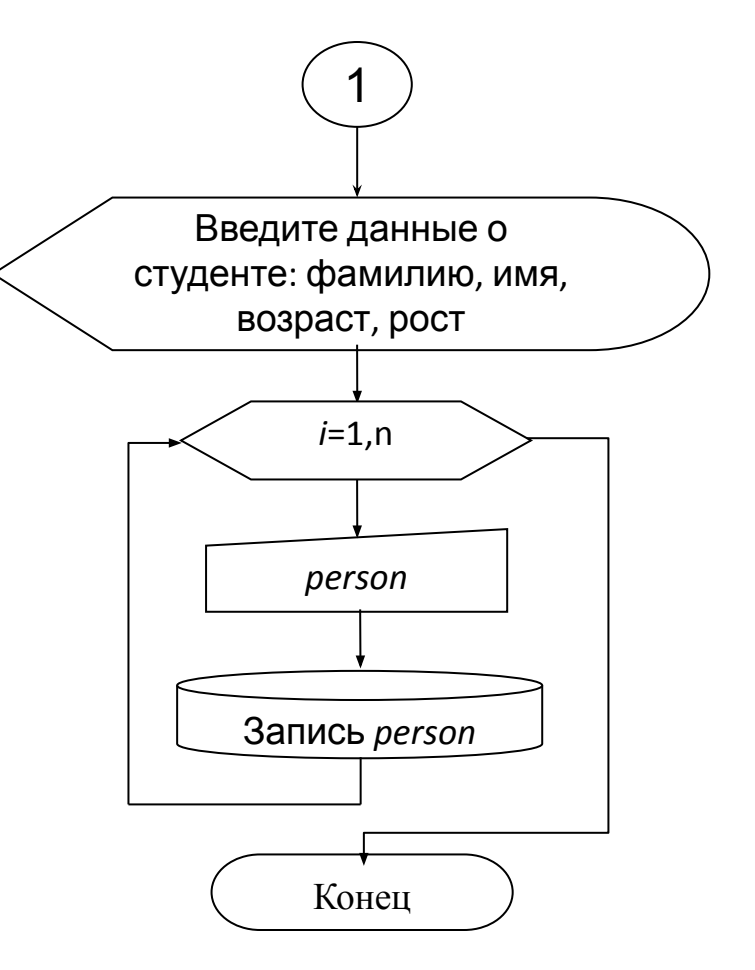

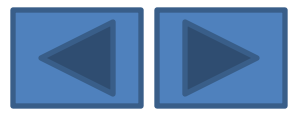

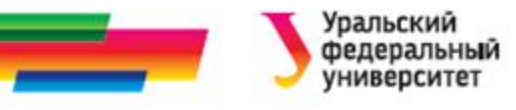

#### **Блок-схема алгоритма вычисления среднего возраста**

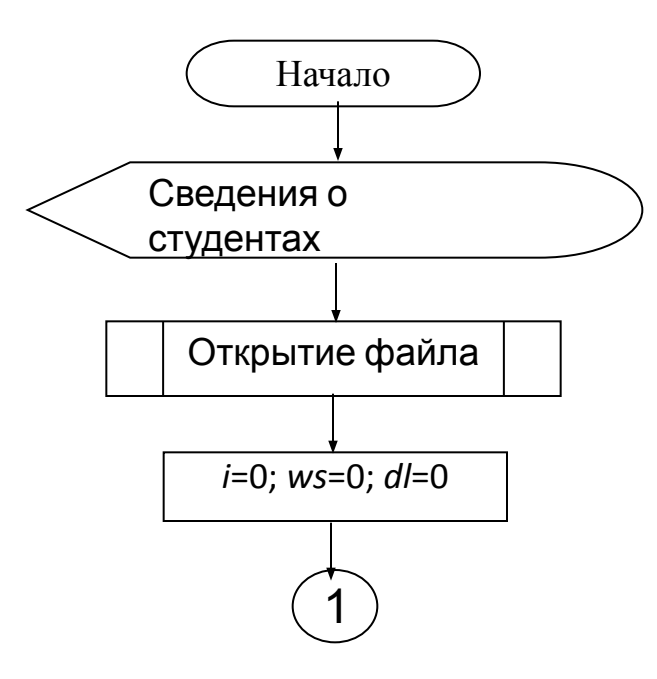

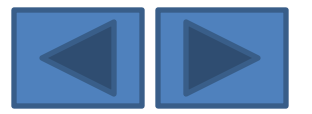

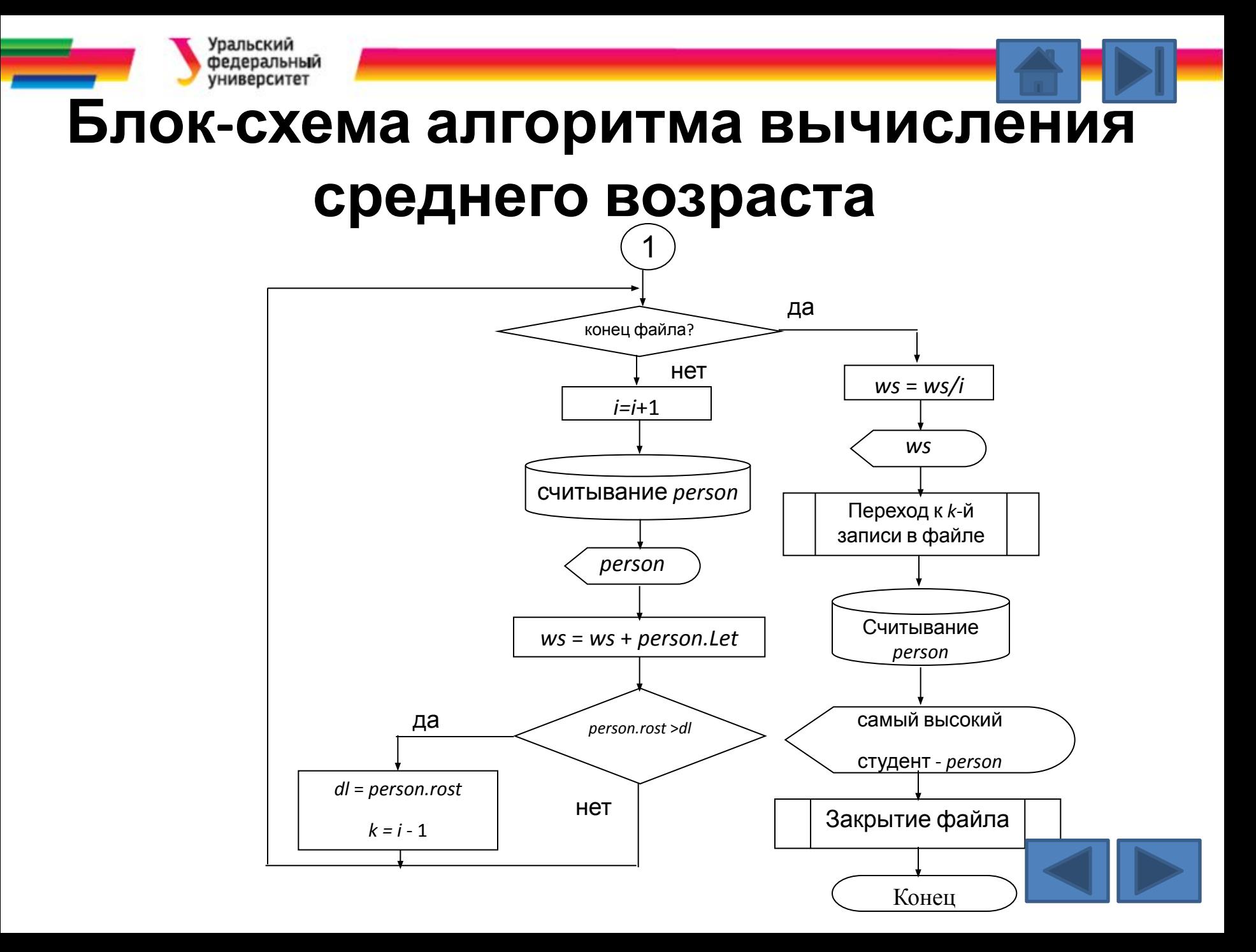

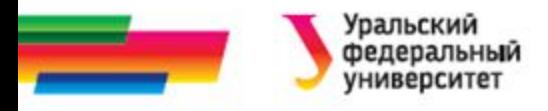

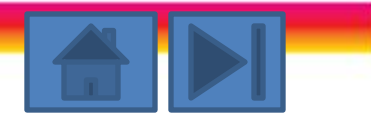

#include <conio.h> #include <stdio.h>  $\#$ include  $\leq$ io.h> #include <iostream.h> int main(){

struct student{ char famil[20]; //фамилия char name[15]; //имя unsigned int let; //возраст} float rost; // {poct} } ;

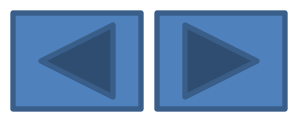

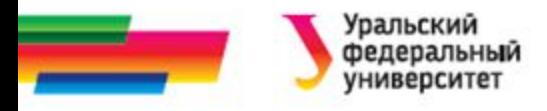

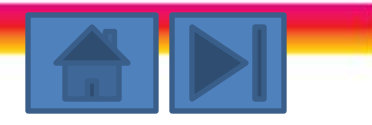

student person;

FILE \*group;

int i,k,ws;

float dl;

```
cout<<"\n Сведения о студентах группы";
//открытие файла для чтения
group=fopen("gruppa.dat","r");
```
i=0; dl=0; ws=0;

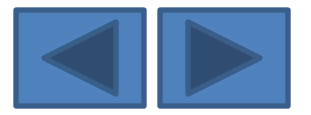

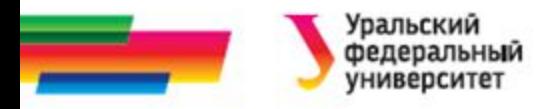

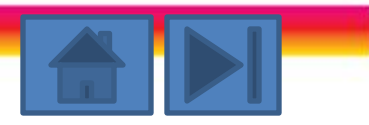

```
while (!feof(group)) // достигнут конец файла
```

```
{
// считывание записи из файла
```

```
 fread(&person,sizeof(person),1,group);
```

```
if (feof(group)) break;
```

```
++i; //счетчик студентов
```

```
ws=ws+person.let; //суммарный возраст
```

```
if (person.rost>dl)
```

```
 { dl=person.rost;
```

```
k=i-1;
```
}

```
 } //вывод на экран
```

```
cout<<"\n"<<i<<") "<<person.famil<<" "<<person.name;
cout<<", vozrast- "<<person.let;
```

```
cout<<" let, rost- "<<person.rost<<" m.";
```
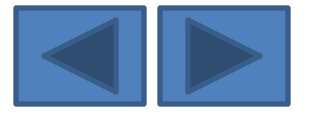

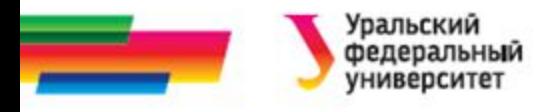

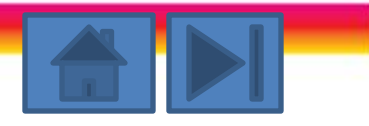

```
float sr=ws/(i);
```

```
cout<<"\n Средний возраст- "<<sr<<" лет";
```

```
long p=k*sizeof(student)+1;
```

```
 fseek (group,p,0);
```

```
fread(&person,sizeof(student),1,group);
```

```
cout<<"\n Самый высокий в группе - "<<person.famil<<"
```

```
"<<person.name;
```

```
cout<<". Его рост- "<<person.rost<<" м.";
```

```
fclose(group); // \{3aкрытие файла}
```

```
getch();
```

```
return 0;
```
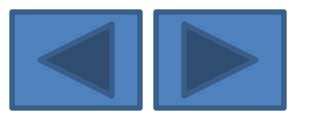

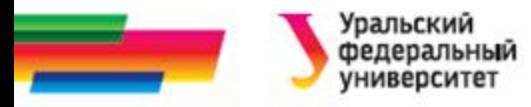

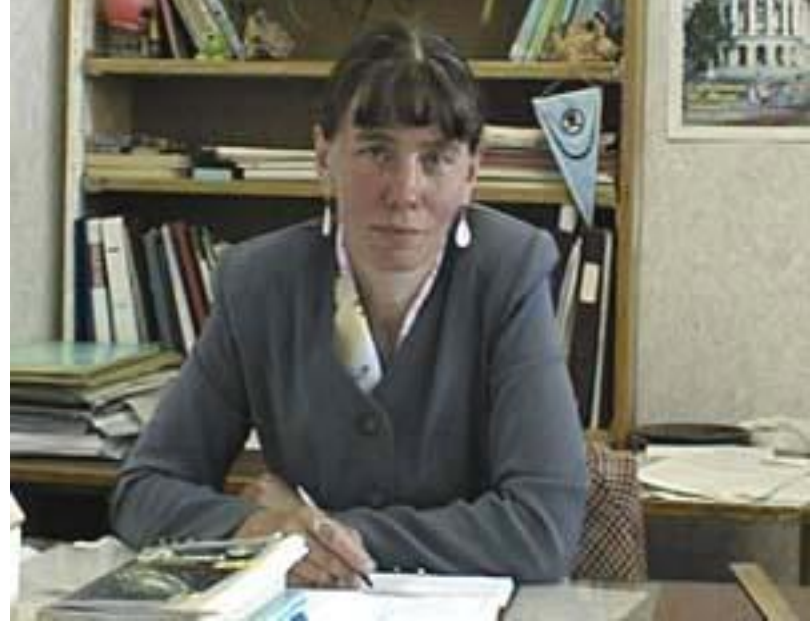

Автор:

#### аблина Наталья Григорьевна

Ст. преподаватель

каф. РТС УГТУ-УПИ

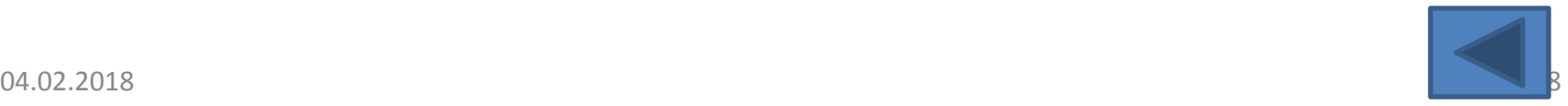